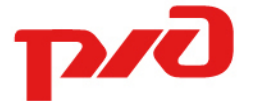

<u>—</u>

## Центр научно-технической информации и библиотек – филиал ОАО «РЖД»

## Дифференцированное Обеспечение Руководства

29/2024

## Deutsche Bahn применяет цифровое имитационное моделирование для проверки беспилотной технологии (Германия)

В рамках цифровизации Deutsche Bahn (DB) в конце 2023 года стартовал масштабный проект DSD – AutomatedTrain. Инициатива рассчитана на 3 года и направлена на испытание технологии беспилотного вождения поездов на городской железной дороге Штутгарта.

Из-за ограниченности инфраструктуры и высоких стандартов безопасности, испытания подвижного состава с наивысшим уровнем автоматизации GoA4 в реальных условиях являются технически сложным, длительным и дорогостоящим процессом. По этим причинам цель текущих работ по беспилотному движению состоит в том, чтобы выполнять как можно больше таких исследований в смоделированной среде.

Чтобы изучить, как может выглядеть среда моделирования для тестирования беспилотной системы GoA4, DSD было организовано сотрудничество с компанией dSPACE<sup>1</sup>. Первым шагом проекта стало проведение пробного тестирования. Основное внимание при этом уделялось испытанию подсистемы IPM, отвечающей за предотвращение инцидентов.

Для проверки концепции Deutsche Bahn предоставили упрощенную модель IPM, встроенную в среду моделирования dSPACE. Таким образом, был создан замкнутый контур управления, и его можно было ввести в эксплуатацию с помощью цепочки инструментов dSPACE (рис. 1). Для этого исследователи смоделировали все требуемые подсистемы, такие как тормоза, приводы, бортовую сигнализацию), а также воссоздали динамику и физическую среду поезда.

<sup>&</sup>lt;sup>1</sup> Компания расположена в Падерборне, Германия, один из ведущих мировых поставщиков инструментов для разработки электронных блоков управления в области промышленной автоматизации и мехатроники.

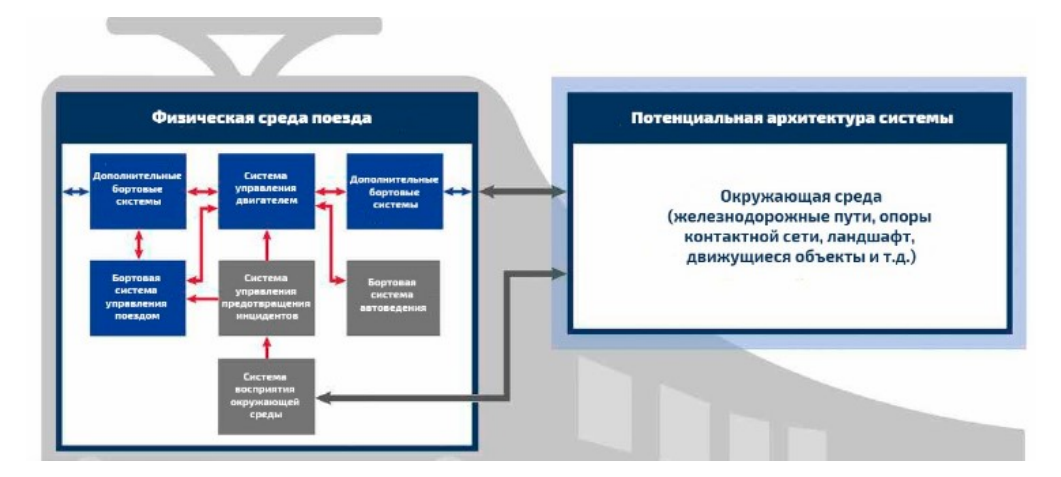

Рис. 1. Замкнутый контур взаимодействия подсистем поезда с окружающей средой в среде моделирования dSPACE

Прежде всего, требовалась имитационная модель, которая обеспечивала бы подходящее отражение динамики поезда с учетом структуры его различной составности. Задача состояла в том, чтобы реализовать общую модель динамики поезда. Решить ее исследователи смогли с помощью продукта dSPACE «Automotive Simulation Models» (ASM).

Модель динамики транспортного средства была параметризована с помощью ModelDesk – еще одного продукта dSPACE. Для проверки концепции ее настроили таким образом, чтобы соответствовать четырехвагонному электропоезду класса 423 (выпускались в Германии в 1997-2008 годах для городских железнодорожных систем).

С помощью импорта специфических железнодорожных объектов, таких как рельсы, опоры контактной сети и световые сигналы, базовую визуализация дороги заменили на среду, подобную железной дороге. Для демонстрации в ModelDesk также была импортирована железнодорожная сеть из OpenStreetMap<sup>2</sup>.

Следующим шагом стала интеграция упрощенного контроллера IPM<sup>3</sup> от Deutsche Bahn для создания замкнутого контура управления с моделью ASM. К контроллеру IPM обращалась смоделированная система восприятия. Чтобы упростить процесс использовали списки объектов, предоставленные наземными моделями датчиков ASM. На основе распознанных объектов контроллер IPM определяет, должен ли поезд реагировать на эти объекты. Желаемая реакция, например, включение предупреждающих сигналов, выполнение служебного или экстренного торможения, передавалась обратно в модель динамики поезда ASM, которая выполняла эту реакцию (рис. 2).

—<br>—

Некоммерческий веб-картографический проект по созданию силами сообщества участников пользователей Интернета подробной свободной и бесплатной географической карты мира

<sup>3</sup> Автоматизированная система управления

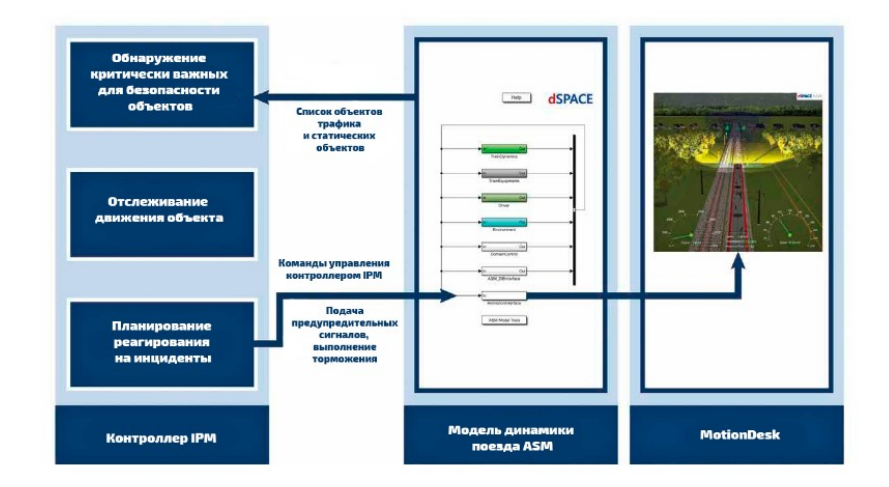

Рис. 2. Замкнутый контур управления с моделью ASM в среде моделирования dSPACE

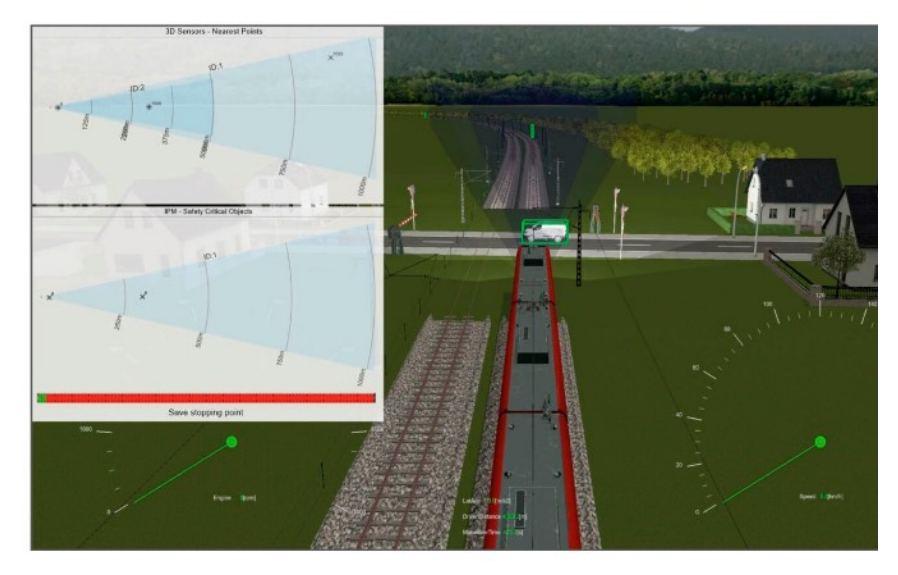

Рис. 3. Визуализация в MotionDesk столкновения поезда с автомобилем на железнодорожном переезде

Для проверки пригодности созданной среды моделирования и связанной с ней цепочки инструментов dSPACE для Digitale Schiene Deutschland были разработаны два различных сценария использования.

Первый включает в себя ситуацию, в которой олень пересекает пути. Олень идентифицируется как движущийся животный объект с помощью 3D-датчиков и передается контроллеру IPM, реагирующему на появление объекта в зоне путевого полотна, активируя звуковой сигнал, визуальный сигнал предупреждения и экстренное торможение. Если олень покидает зону пути и больше не обнаруживается, поезд возобновляет нормальное движение.

Второй смоделированный сценарий включает в себя условия приближения поезда к переезду, на котором стоит автомобиль.

Только два объекта (отмеченные зелеными прямоугольниками на

рисунке выше) оказываются на пути следования поезда и классифицируются контроллером IPM как критически важные для безопасности (рис. 3). Реакцией на это является визуальное предупреждение фарами и звуковой сигнал при включении рабочего тормоза. Если остановка с помощью рабочего тормоза невозможна из-за недостаточного расстояния до транспортного средства, то контроллер IPM активирует аварийный тормоз. Из-за сокращения оставшегося безопасного остановочного пути контроллер IPM в этом случае включает аварийный тормоз, визуальный предупреждающий сигнал и звуковой предупреждающий сигнал. В этом случае поезд может вовремя затормозить.

Два смоделированных сценария использования позволили усовершенствовать как расположение датчиков для лучшей обзорности, так и пересмотреть модель поезда, которая не учитывала историю наблюдений. Помимо прочего, программа MotionDesk уже заменена новым инструментом AURELION, обеспечивающим более реалистичную визуализацию окружающей среды и моделирование датчиков, камер, лидаров и радаров.

Результаты проекта представят на выставке InnoTrans 2026 в Берлине.

Всего в проекте участвуют 10 компаний и организаций, в том числе Siemens Mobility, Bosch и Технический университет Дрездена. Министерство экономики и экологии Германии выделило около 42,6 млн евро на финансирование проекта AutomatedTrain. Предусмотрено также его софинансирование из средств Евросоюза.

Источник: по материалам сайта материал deutschebahn.com, 2024, rollingstockworld.ru, 06.02.2024